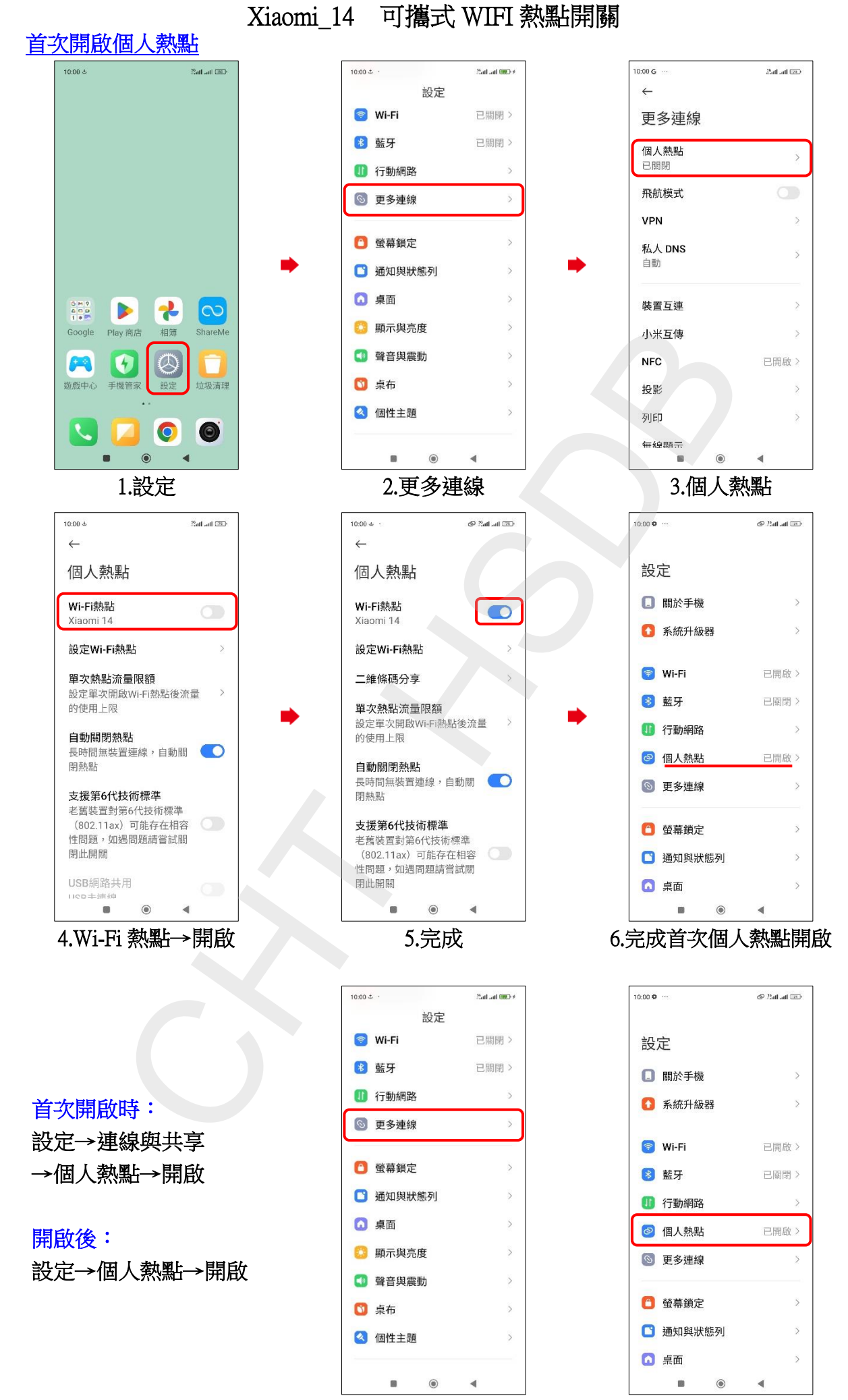

首次開啟 - 開啟後

**1/2**

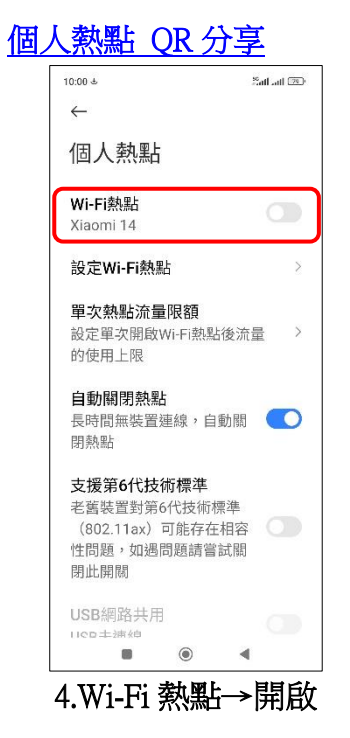

í,

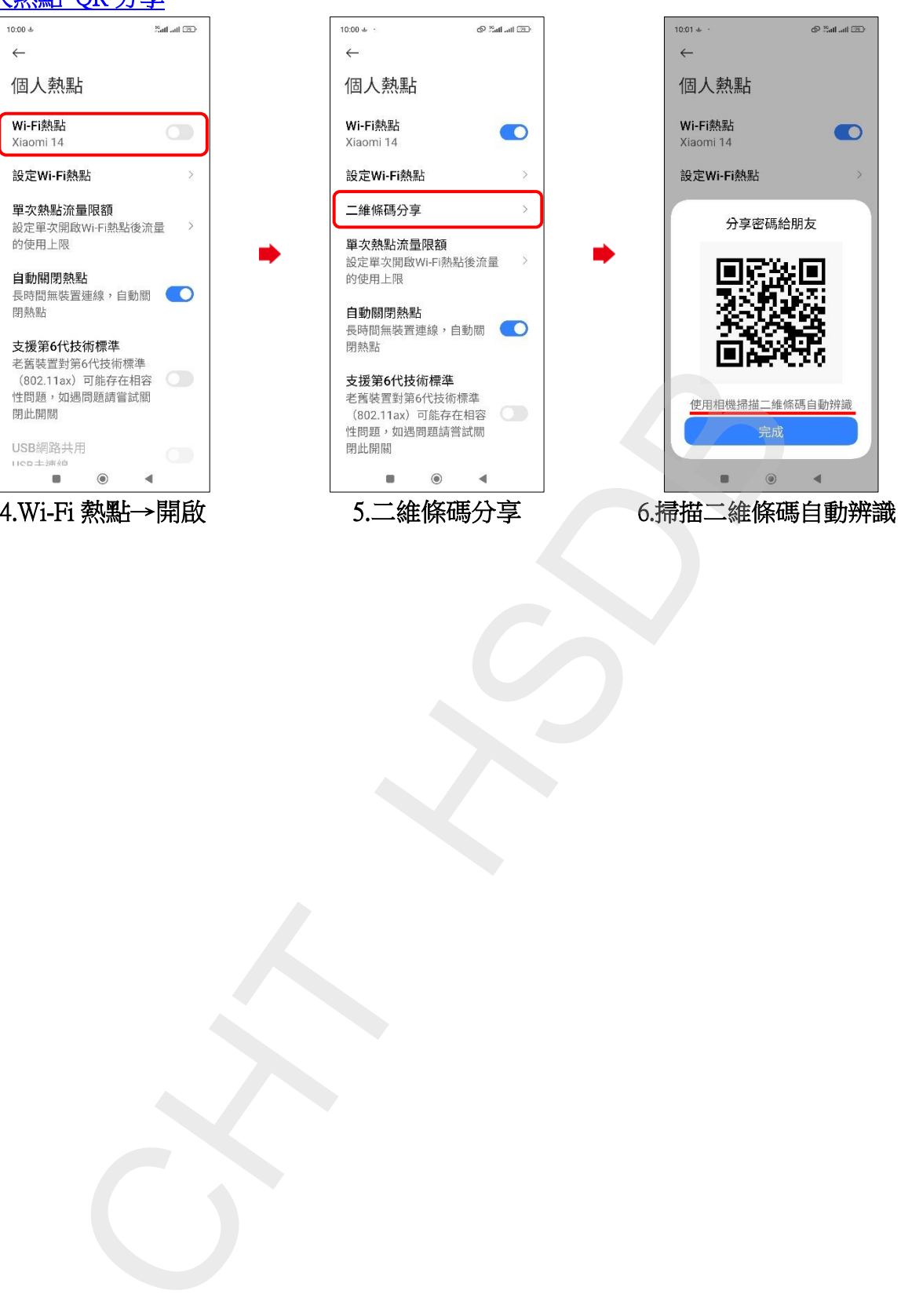

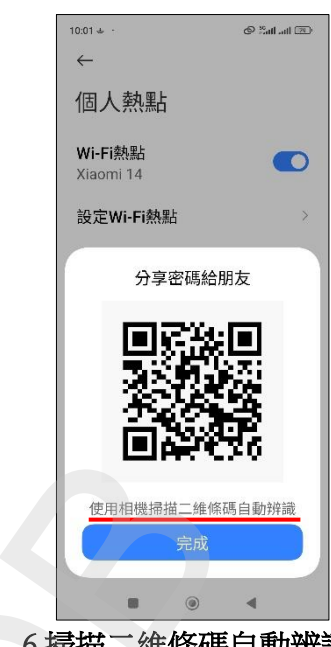

**2/2**